Infraestructura de Datos Espaciales de España

El portal de acceso a la información geográfica de España

# **SobreIDEs**

http://www.idee.es/boletin-sobre-ides

Noviembre 2018, nº 134

## Contenido

SOBIERNO MINISTERIO

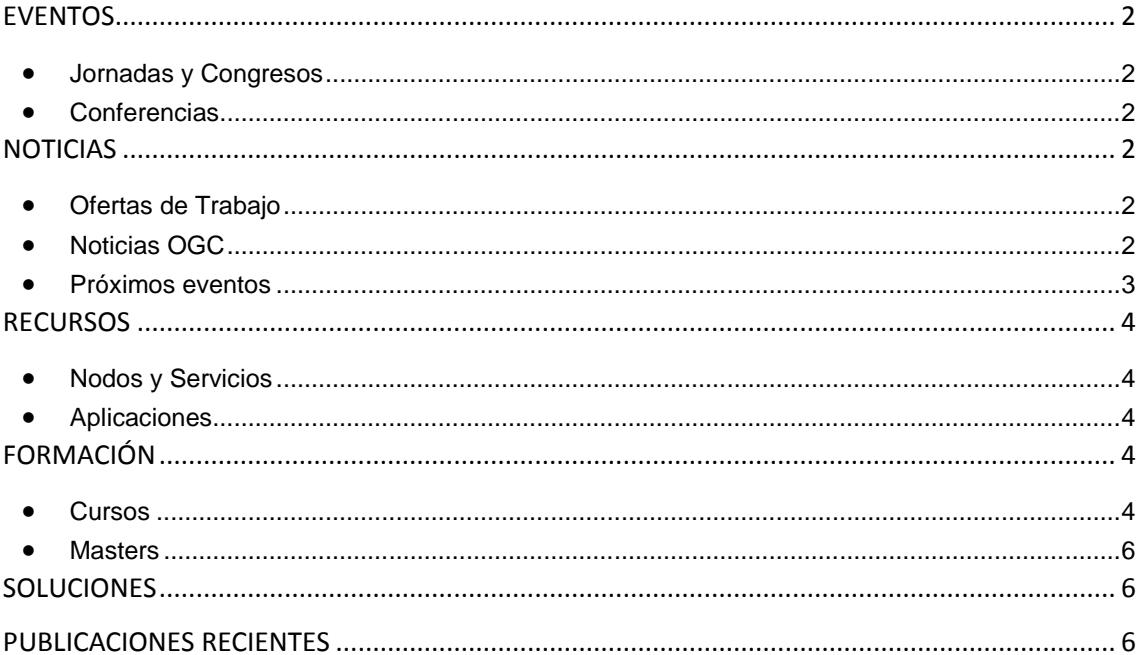

TDEE

El portal de acceso a la información geográfica de España

## <span id="page-1-0"></span>**EVENTOS**

**DE ESPAÑA** 

MINISTERIO<br>DE FOMENTO

### <span id="page-1-1"></span>*Jornadas y Congresos*

- [Retransmisión en directo de las 5as Jornadas gvSIG Uruguay.](http://www.gvsig.com/es/noticias/-/asset_publisher/oZEuHNLIhmlT/content/retransmision-en-directo-de-las-5as-jornadas-gvsig-uruguay?_101_INSTANCE_oZEuHNLIhmlT_redirect=http%3A%2F%2Fwww.gvsig.com%2Fes%2Fnoticias%3Fp_p_id%3D101_INSTANCE_oZEuHNLIhmlT%26p_p_lifecycle%3D0%26p_p_state%3Dnormal%26p_p_mode%3Dview%26p_p_col_id%3Dcolumn-1%26p_p_col_count%3D1&redirect=http%3A%2F%2Fwww.gvsig.com%2Fes%2Fnoticias%3Fp_p_id%3D101_INSTANCE_oZEuHNLIhmlT%26p_p_lifecycle%3D0%26p_p_state%3Dnormal%26p_p_mode%3Dview%26p_p_col_id%3Dcolumn-1%26p_p_col_count%3D1) 18 y 19 de octubre en Montevideo (Uruguay).
- Congreso VIII IBERCARTO del 15 al 17 de noviembre en Oporto. Abierto el plazo para enviar resúmenes.
- [IX Congreso de la Ciencia Cartográfica](http://www.nosolosig.com/geo-eventos/990-ix-congreso-de-la-ciencia-cartografica) del 24 al 26 de octubre de 2018 en Buenos Aires (Argentina).
- 14º Congreso Nacional del Medio Ambiente (Conama 2018) del 26 de noviembre al 29 de Noviembre de 2018 en Madrid.
- [Fòrum XVII TIGSIG](https://www.esri.es/evento/forum-xvii-tigsig/) 28 de noviembre. Organiza la Associació Catalana de Tecnologies de la Informació Geoespacial (ACTIG) en el Institut Cartogràfic i Geologic de Catalunya.
- [XIV Jornadas internacionales gvSIG: "Economía y productividad".](http://www.gvsig.com/es/eventos/jornadas-gvsig/14as-jornadas-gvsig) del 24 al 26 de octubre de 2018. Valencia (España)[. Publicado el programa.](http://www.nosolosig.com/noticias/997-publicado-el-programa-de-ponencias-y-talleres-de-las-14-jornadas-internacionales-de-gvsig) Abiertas las [inscripciones a los talleres](http://www.gvsig.com/es/eventos/jornadas-gvsig/14as-jornadas-gvsig/inscripcion-talleres)  [gratuitos.](http://www.gvsig.com/es/eventos/jornadas-gvsig/14as-jornadas-gvsig/inscripcion-talleres)
- 8º Encuentro Aporta 2018 "Emprendiendo con datos públicos". 28 de noviembre s en el Salón de Actos de la Secretaría de Estado para el Avance Digital, [Ministerio de Economía y](http://www.mineco.gob.es/portal/site/mineco/)  [Empresa](http://www.mineco.gob.es/portal/site/mineco/) (Calle Poeta Joan Maragall, 41. Madrid)

### <span id="page-1-2"></span>*Conferencias*

- [Worksohop sobre el "Uso de los Datos INSPIRE"](https://eurogeographics.org/calendar-event/use-of-inspire-data-past-experiences-and-scenarios-for-the-future/), en Varsovia del 27 y 28 de noviembre.
- [Conferencia](https://ec.europa.eu/isa2/isa2conf18_en) mid-term ISA2 2018 «Enlazando las administraciones públicas, el mercado y los ciudadanos», Bruselas el 29 de noviembre.
- <span id="page-1-3"></span>• [2° Foro IDESC,](http://www.cali.gov.co/planeacion/publicaciones/141115/2do_foro_idesc/) 22 y 23 de noviembre en [Santiago de Cali](https://es.wikipedia.org/wiki/Cali) (Colombia)

## **NOTICIAS**

- [Real Decreto 1112/2018](https://www.boe.es/diario_boe/txt.php?id=BOE-A-2018-12699) sobre accesibilidad de los sitios web y aplicaciones para dispositivos móviles del sector público. [Más información.](http://blog-idee.blogspot.com/2018/09/nuevo-rd-de-accesiilidad.html)
- [Ayudas a los ayuntamientos del País Vasco](http://blog-idee.blogspot.com/2018/06/ayudas-de-geoeuskadi-para-realizar-y.html) para realizar y publicar mapas y callejeros [municipales.](http://blog-idee.blogspot.com/2018/06/ayudas-de-geoeuskadi-para-realizar-y.html)
- La Revista Cartográfica del Instituto Panamericano de Geografía e Historia (IPGH) abre la [convocatoria para el envío de trabajos](http://www.nosolosig.com/noticias/998-revista-cartografica-abre-convocatoria-para-el-envio-de-articulos-sobre-cartografia-inclusiva) para un nuevo número especial titulado «Cartografía inclusiva».

## <span id="page-1-4"></span>*Ofertas de Trabajo*

- [Alalista GIS](http://www.esri.es/oferta-de-empleo-analista-gis-esri/) [\(Esri, España\)](http://www.esri.es/) Madrid.
- [Beca de Técnico GIS en Sacyr](http://canalempleo.sacyr.com/DetailJob.aspx?b=b&job=180000XN) Madrid.
- [Ingeniero GIS en TomTom](https://www.linkedin.com/jobs/view/quality-engineer-at-tomtom-929890484/) Madrid.
- <span id="page-1-5"></span>• [GIS System Engineer/Administrator](https://www.gisjobs.com/listing.php?listing=job&id=ShmFq_dS3Wu5rqTppKrkCzoZ6uc0dVNW3ZqhZu0QejKvzsLO22) [\(Freedom Consulting Group\)](https://www.gisjobs.com/search.php?listing=job&emp=Freedom+Consulting+Group&id=ShmFq_dS3Wu5rqTppKrkCzoZ6uc0dVNW3ZqhZu0QejKvzsLO22&sortby=activationdate&orderby=DESC) *Annapolis Junction, MD, USA*

# Consejo Superior Geográfico

# Infraestructura de Datos Espaciales de España

El portal de acceso a la información geográfica de España

- [GIS Senior Software Engineer](https://www.gisjobs.com/listing.php?listing=job&id=aBoV2xa5sIiHtstEQICnLIh5KlLEfkGfMU1Cg2wyyF6RXnjBWM) [\(Freedom Consulting Group\)](https://www.gisjobs.com/search.php?listing=job&emp=Freedom+Consulting+Group&id=aBoV2xa5sIiHtstEQICnLIh5KlLEfkGfMU1Cg2wyyF6RXnjBWM&sortby=activationdate&orderby=DESC) *Annapolis Junction, MD, USA*
- [Utility GIS Analyst](https://www.gisjobs.com/listing.php?listing=job&id=rmcCsa1a3TAgIvYvrTRjzCvzAyMFMKi4Xkudljdd2Ejy08UfPz) [\(Bay County Utilities\)](https://www.gisjobs.com/search.php?listing=job&emp=Bay+County+Utilities&id=rmcCsa1a3TAgIvYvrTRjzCvzAyMFMKi4Xkudljdd2Ejy08UfPz&sortby=activationdate&orderby=DESC) *Panama CIty, FL, USA*
- [GIS Specialist](https://www.gisjobs.com/listing.php?listing=job&id=0w8x_upntA-wdm__t8VzL_wnR5WDgCS7YPsY-Iar9_OalOaEKV) [\(MGP, Inc.\)](https://www.gisjobs.com/search.php?listing=job&emp=MGP%2C+Inc.&id=0w8x_upntA-wdm__t8VzL_wnR5WDgCS7YPsY-Iar9_OalOaEKV&sortby=activationdate&orderby=DESC) *Chicago, IL, USA*
- [GIS Coordinator](https://www.gisjobs.com/listing.php?listing=job&id=THTUIOd23GYp1iOIDsGmJnwUMErWts7b0OVwrZnjt_zjhbRLum) [\(City of Sarasota\)](https://www.gisjobs.com/search.php?listing=job&emp=City+of+Sarasota&id=THTUIOd23GYp1iOIDsGmJnwUMErWts7b0OVwrZnjt_zjhbRLum&sortby=activationdate&orderby=DESC) *Sarasota, FL, USA*
- [GPS Field Technician](https://www.gisjobs.com/listing.php?listing=job&id=UGCVeoccUrScoeC-FzNWmmRtMjm9sNfaiHVmWXpEd8Hsa9qFw4) [\(Magnolia River\)](https://www.gisjobs.com/search.php?listing=job&emp=Magnolia+River&id=UGCVeoccUrScoeC-FzNWmmRtMjm9sNfaiHVmWXpEd8Hsa9qFw4&sortby=activationdate&orderby=DESC) *Lubbock, TX, USA*
- [Lecturer](https://www.gisjobs.com/listing.php?listing=job&id=qdWbZvE6HnhCFS2yy6fv96WEijOAtayKeiL4EdY_q5BVMsi_mn) [\(The University of Alabama in](https://www.gisjobs.com/search.php?listing=job&emp=The+University+of+Alabama+in+Huntsville&id=qdWbZvE6HnhCFS2yy6fv96WEijOAtayKeiL4EdY_q5BVMsi_mn&sortby=activationdate&orderby=DESC) Huntsvil... ) *Huntsville, AL, USA*
- [GIS Analyst](https://www.gisjobs.com/listing.php?listing=job&id=QsFj5j3AHfMfinP7Q9yaqhBa6TPnvknaDSkw2bXyhxDqLglpeK) [\(City of Mesquite\)](https://www.gisjobs.com/search.php?listing=job&emp=City+of+Mesquite&id=QsFj5j3AHfMfinP7Q9yaqhBa6TPnvknaDSkw2bXyhxDqLglpeK&sortby=activationdate&orderby=DESC) *Mesquite, TX, USA*
- [GIS Technician II](https://www.gisjobs.com/listing.php?listing=job&id=klgfOogXLbGiukPgpADnRRVedF5VDA1OL8Uok0_W2F5kQIr69U) [\(Fairfax Water](https://www.gisjobs.com/search.php?listing=job&emp=Fairfax+Water&id=klgfOogXLbGiukPgpADnRRVedF5VDA1OL8Uok0_W2F5kQIr69U&sortby=activationdate&orderby=DESC) ) *Fairfax, VA, USA*
- [GIS Coordinator](https://www.gisjobs.com/listing.php?listing=job&id=cjNvVIJlnzqdSl8cSSkHsOhjl-4JgEdiNQExnbJBB0Ei_BkRiu) [\(City of Marina\)](https://www.gisjobs.com/search.php?listing=job&emp=City+of+Marina&id=cjNvVIJlnzqdSl8cSSkHsOhjl-4JgEdiNQExnbJBB0Ei_BkRiu&sortby=activationdate&orderby=DESC) *Marina, CA, USA*
- [GIS Analyst](https://www.gisjobs.com/listing.php?listing=job&id=h7jzDBBK9anql9YKSxA8QJ6T7kli3-0_59yxzZ7xZjN_gAJZX-) [\(Farner Barley & Associates, Inc.\)](https://www.gisjobs.com/search.php?listing=job&emp=Farner+Barley+%26+Associates%2C+Inc.&id=h7jzDBBK9anql9YKSxA8QJ6T7kli3-0_59yxzZ7xZjN_gAJZX-&sortby=activationdate&orderby=DESC)*Wildwood, FL, USA*
- [GIS Analyst](https://www.gisjobs.com/listing.php?listing=job&id=uwppOGKrYgmAJn2fgWPGi2YvOP8LPQA-aPnPjX774hwCvmHB9k) [\(St. Clair County](https://www.gisjobs.com/search.php?listing=job&emp=St.+Clair+County&id=uwppOGKrYgmAJn2fgWPGi2YvOP8LPQA-aPnPjX774hwCvmHB9k&sortby=activationdate&orderby=DESC) ) *Port Huron, MI, USA*
- [GIS Technician](https://www.gisjobs.com/listing.php?listing=job&id=c6qVW_-uHYN3NufoQD9MOiD-PdK-UklWeBG0AFj8sXZ5f4iWvf) [\(St. Clair County](https://www.gisjobs.com/search.php?listing=job&emp=St.+Clair+County&id=c6qVW_-uHYN3NufoQD9MOiD-PdK-UklWeBG0AFj8sXZ5f4iWvf&sortby=activationdate&orderby=DESC) ) *Port Huron, MI, USA*
- [GIS Specialist](https://www.gisjobs.com/listing.php?listing=job&id=6h6tWkcMIS_gi5l2yvth9O0SqANme3B_-wtUHvudcukkovbMQu) [\(City of Mt. Pleasant](https://www.gisjobs.com/search.php?listing=job&emp=City+of+Mt.+Pleasant&id=6h6tWkcMIS_gi5l2yvth9O0SqANme3B_-wtUHvudcukkovbMQu&sortby=activationdate&orderby=DESC) ) *Mt. Pleasant, MI, USA*
- [GIS Technician](https://www.gisjobs.com/listing.php?listing=job&id=22zqoKZaATeg2aLb7tKumAc4f8_1D2LtS_K6Jy7-f_e7aQ879H) [\(Austin Utilities](https://www.gisjobs.com/search.php?listing=job&emp=Austin+Utilities&id=22zqoKZaATeg2aLb7tKumAc4f8_1D2LtS_K6Jy7-f_e7aQ879H&sortby=activationdate&orderby=DESC) ) *Austin, MN, USA*
- [Visiting Assistant Professor in GIS](https://www.gisjobs.com/listing.php?listing=job&id=joX3OtFicI-xXpuP65pDIBdTSjYb4QHb4t5GNyOP6NbS2vwXpL) [\(University of Connecticut](https://www.gisjobs.com/search.php?listing=job&emp=University+of+Connecticut&id=joX3OtFicI-xXpuP65pDIBdTSjYb4QHb4t5GNyOP6NbS2vwXpL&sortby=activationdate&orderby=DESC) ) *Storrs, CT, USA*
- [GIS Specialist](https://www.gisjobs.com/listing.php?listing=job&id=j0JtIeJ0U-Afx3Gwf5mnATb0LB3OxJbGxK06OxUxwiCTa9ef2r) [\(ASUS](https://www.gisjobs.com/search.php?listing=job&emp=ASUS&id=j0JtIeJ0U-Afx3Gwf5mnATb0LB3OxJbGxK06OxUxwiCTa9ef2r&sortby=activationdate&orderby=DESC) ) *Fort Bragg, NC, USA*
- [GIS Specialist](https://www.gisjobs.com/listing.php?listing=job&id=PyBViEuEF8SzS9xIJm6YAwBOB8hInHC253Mcw6G13mpJkNgUZa) [\(MGP, Inc.](https://www.gisjobs.com/search.php?listing=job&emp=MGP%2C+Inc.&id=PyBViEuEF8SzS9xIJm6YAwBOB8hInHC253Mcw6G13mpJkNgUZa&sortby=activationdate&orderby=DESC) )*Des Plaines, IL, USA*

### *Noticias OGC*

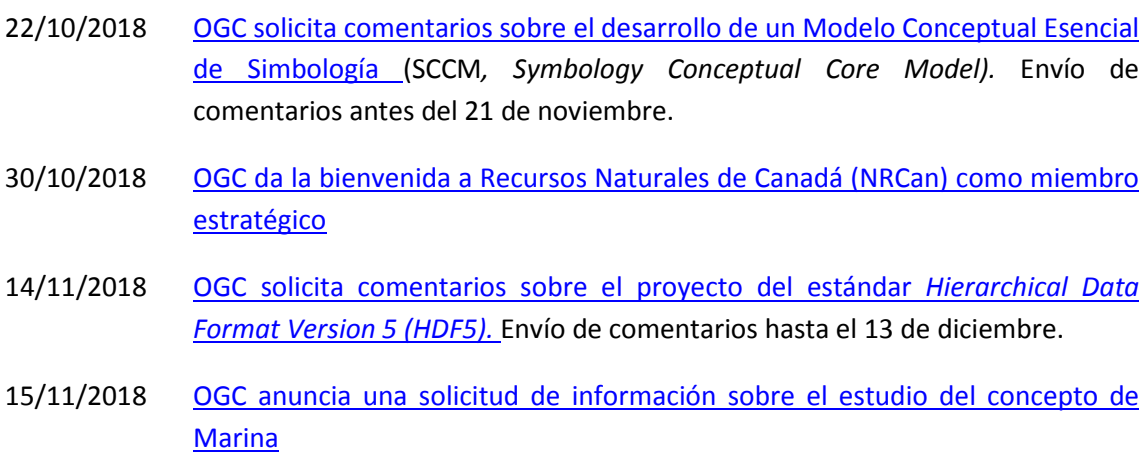

#### <span id="page-2-0"></span>*Próximos eventos*

- [Inaugural United Nations World Geospatial Information Congress](http://www.opengeospatial.org/GIWorldCongress) 19-21 de noviembre de 2018.
- [2018 NATIONAL GEOSPATIAL PREPAREDNESS SUMMIT -](http://www.opengeospatial.org/node/2873) Boulder, Colorado. 3-4 de diciembre de 2018.
- [Weather and Oceans APIs Hack](https://www.opengeospatial.org/metoceanhack) 5-7 de diciembre de 2018.
- [AGU 2018 Fall Meeting.](http://www.opengeospatial.org/node/2868) 10-14 de diciembre de 2018.
- December '18 [Charlotte, North Carolina, USA](http://www.opengeospatial.org/event/1812tc) 10-14 de diciembre de 2018.
- [GeoBuiz Annual Summit \(San Francisco, USA\).](http://www.opengeospatial.org/node/2886) 14-15 de enero de 2019
- [February/March '19 OGC TC/PC Meetings -](http://www.opengeospatial.org/events/1902tc) Singapore (dates to be confirmed). 25 de febrero- 1 de marzo de 2019.
- [Geospatial World Forum.](http://www.opengeospatial.org/node/2888) 2- 4 de abril de 2019.
- [European Geosciences Union General Assembly 2019.](http://www.opengeospatial.org/node/2871) 7- 12 de abril de 2019.
- [18th International 3D-Forum, Lindau.](http://www.opengeospatial.org/node/2884) 7-8 de marzo de 2019

## - Consejo Superior Geográfico

## Infraestructura de Datos Espaciales de España

El portal de acceso a la información geográfica de España

- [GEO Business 2019](https://www.opengeospatial.org/node/2896) 21-22 de mayo de 2019
- GEOINT 2019 [San Antonio, Texas.](http://www.opengeospatial.org/node/2872) 2- 5 de junio de 2019.
- June '19 OGC TC/PC Meetings [Leuven, Belgium \(dates to be confirmed\)](http://www.opengeospatial.org/events/1906tc) 17- 21 de junio de 2019.
- [September '19 OGC TC/PC Meetings -](http://www.opengeospatial.org/events/1909tc) Banff, Alberta, Canada. 9 13 de septiembre de 2019.

## <span id="page-3-0"></span>**RECURSOS**

GOBIERNO<br>DE ESPAÑA

MINISTERIO<br>DE FOMENTO

### <span id="page-3-1"></span>*Nodos y Servicios*

- <span id="page-3-2"></span>• [WMS Estimación de la erosión potencial y actual en formaciones adehesadas \(24/10/18\)](http://www.juntadeandalucia.es/medioambiente/site/rediam/vgn-ext-templating/v/index.jsp?vgnextchannel=8ca090a63670f210VgnVCM2000000624e50aRCRD&vgnextoid=aff21449935a6610VgnVCM100000341de50aRCRD&vgnextfmt=rediam&lr=lang_es)
- [WMS Terrenos cinegéticos de Andalucía \(22/10/18\)](http://www.juntadeandalucia.es/medioambiente/site/rediam/vgn-ext-templating/v/index.jsp?vgnextchannel=8ca090a63670f210VgnVCM2000000624e50aRCRD&vgnextoid=4ba2398f5b045410VgnVCM2000000624e50aRCRD&vgnextfmt=rediam&lr=lang_es)
- [WFS Terrenos cinegéticos de Andalucía \(22/10/18\)](http://www.juntadeandalucia.es/medioambiente/site/rediam/vgn-ext-templating/v/index.jsp?vgnextchannel=8ca090a63670f210VgnVCM2000000624e50aRCRD&vgnextoid=69928885c2605510VgnVCM1000001325e50aRCRD&vgnextfmt=rediam&lr=lang_es)
- [Actualización del servicio de Fototeca en IDECanarias](https://www.grafcan.es/2018/11/actualizacion-del-servicio-de-fototeca-en-idecanarias)
- Sanidad actualiza el servicio DESA en IDECanarias
- Se ha actualizado el [visor](https://visor.grafcan.es/dgse) de Seguridad y Emergencias de IDE Canarias
- [Nueva capa de información geográfica en el Geoportal](http://sitpa.cartografia.asturias.es/sitpav30/pages/news/ExtendedNews.aspx?id=64) SITPA-IDEAS Muestras de Suelo [\(Recursos Agroecológicos\)](http://sitpa.cartografia.asturias.es/sitpav30/pages/news/ExtendedNews.aspx?id=64)
- Nuevos metadatos disponibles en la [IDE de Cáceres.](https://ide.caceres.es/)
- Nuevo aspecto de [Open data Cáceres](https://opendata.caceres.es/)
- Nuevo [geoportal de Baja California \(México\)](http://blog-idee.blogspot.com/2018/11/se-abre-el-geoportal-de-baja-california.html)

#### *Aplicaciones*

- Nuevo [visor 3D](http://www.aragon.es/DepartamentosOrganismosPublicos/Institutos/IGEAR/Noticias/ci.Noticia_presentacion_3D.detalleInaem) de IDEAragón. Con la Incorporación del PNOA Aragón 2015 y el Mapa Topográfico Nacional: 1:25.000, 1:50.000, 1:200.000, 1:500.000, 1:1.000.000, 1:2.000.000 . [Enlace](https://bit.ly/2DvBuCb) al blog de la IDEE
- Nueva versión APP de Camino de Santiago

## <span id="page-3-3"></span>**FORMACIÓN**

#### <span id="page-3-4"></span>*Cursos*

- [Análisis espacial con ArcGIS Pro.](https://www.esri.es/curso/analisis-espacial-arcgis-pro/) Del 27 al 29 de noviembre de 2018. Presencial en Madrid. Organiza Esri España.
- [ArcGIS Online para Organizaciones.](https://www.esri.es/curso/arcgis-online-para-organizaciones-publicacion-y-divulgacion-de-informacion-geografica/) Del 3 al 4 de diciembre de 2018. Presencial en Madrid. Organiza Esri España.
- [Flujos de trabajo con Model Builder.](https://www.esri.es/curso/como-trabajar-con-model-builder/) Del 11 al 13 de diciembre de 2018. Presencial en Madrid. Organiza Esri España.
- [Introducción al API de Python para ArcGIS.](https://www.esri.es/curso/introduccion-al-api-python-arcgis/) Del 20 al 21 de diciembre de 2018. Presencial en Madrid. Organiza Esri España.

#### - Consejo Superior Geográfico Infraestructura de Datos Espaciales de España

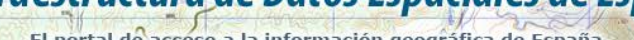

El portal de acceso a la información geográfica de España

MINISTERIO<br>DE FOMENTO

- [Compartir contenido con ArcGIS Pro.](https://www.esri.es/curso/compartir-contenido-arcgis-pro/) Del 8 al 9 de enero de 2019. Presencial en Madrid. Organiza Esri España.
- [Desarrollo web con el API de ArcGIS para JavaScript.](https://www.esri.es/curso/desarrollo-web-api-arcgis-javascript/) Del 14 al 16 de enero de 2019. Presencial en Madrid. Organiza Esri España.
- [Desarrollo de aplicaciones responsive con Web AppBuilder.](https://www.esri.es/curso/desarrollo-aplicaciones-responsive-web-appbuilder/) Del 17 al 18 de enero de 2019. Presencial en Madrid. Organiza Esri España.
- [Despliegue básico de ArcGIS Enterprise.](https://www.esri.es/curso/despliegue-basico-arcgis-enterprise/) Del 28 al 29 de enero de 2019. Presencial en Madrid. Organiza Esri España.
- [Flujos de trabajo con Portal for ArcGIS.](https://www.esri.es/curso/flujos-trabajo-portal-for-arcgis/) Del 30 al 31 de enero de 2019. Presencial en Madrid. Organiza Esri España.
- Migración de ArcMap a ArcGIS Pro. Del 5 al 6 de febrero de 2019. Presencial en Madrid. Organiza Esri España.
- [Explorando el GIS corporativo, un taller para líderes.](https://www.esri.es/curso/explorando-el-gis-corporativo-un-taller-para-lideres/) 12 de febrero de 2019. Presencial en Madrid. Organiza Esri España.
- [Taller de Geoanalytics.](https://www.esri.es/curso/taller-de-geoanalytics/) 13 de febrero de 2019. Presencial en Madrid. Organiza Esri España.
- [Insights for ArcGIS.](https://www.esri.es/curso/insights-for-arcgis/) 14 de febrero de 2019. Presencial en Madrid. Organiza Esri España.
- [Scripts de geoprocesamiento en ArcGIS con Python.](https://www.esri.es/curso/scripts-de-geoprocesamiento-en-arcgis-con-python/) Del 19 al 21 de febrero de 2019. Presencial en Madrid. Organiza Esri España.
- [Tratamiento de imágenes con ArcGIS. D](https://www.esri.es/curso/tratamiento-de-imagenes-con-arcgis-10-4/)el 26 al 28 de febrero de 2019. Presencial en Madrid. Organiza Esri España.
- FME Desktop I [Fundamentos de FME Desktop.](https://www.conterra.de/es-es/schulung/uebersicht/calendario-de-formacion/fme-desktop-i-barcelona) Del 19 y 20 de noviembre de 2018, Barcelona. Organiza con terra.
- FME Desktop I [Fundamentos de FME Desktop.](https://www.conterra.de/es-es/schulung/uebersicht/calendario-de-formacion/fme-desktop-i-madrid) Del 22 y 23 de noviembre de 2018, Madrid. Organiza con terra en cooperación con Esri España.
- FME Desktop I [Fundamentos de FME Desktop.](http://www.geograma.com/2018/09/25/cursos-de-otono-de-fme-transformalo-todo/) Del 26 al 27 de noviembre de 2018 en Vitoria-Gasteiz (Álava). Organizado por Geograma.
- FME Desktop II [Uso avanzado de FME Desktop.](http://www.geograma.com/2018/09/25/cursos-de-otono-de-fme-transformalo-todo/) Del 28 al 29 de noviembre de 2018 en Vitoria-Gasteiz (Álava). Organizado por Geograma.
- Transformación de [datos a INSPIRE con FME.](http://www.geograma.com/2018/09/25/cursos-de-otono-de-fme-transformalo-todo/) 30 de noviembre de 2018 en Vitoria-Gasteiz (Álava). Organizado por Geograma.
- [Curso de especialización en Bases de datos espaciales](https://www.unigis.es/cursos-de-especializacion-sig/bases-de-datos-espaciales/) (matrícula abierta). Organiza UNIGIs Girona.
- Curso de especialización en Gestión Catastral con tecnologías GIS. Del 29 de enero de 2019 al 26 de marzo de 2019. Online. Organiza Geoinnova Formación.
- [Curso de Análisis Espacial con R.](https://geoinnova.org/cursos/modulo-analisis-espacial-con-r/) Del 29 de octubre al 21 de diciembre. Online. Organiza Geoinnova Formación.
- [Mapas y Open Data: programación, organización y análisis de los Geodatos.](https://www.talent.upc.edu/esp/professionals/presentacio/codi/556300/mapas-open-data-programacion-organizacion-analisis-geodatos/) Semipresencial. Organiza la Universidad Politécnica de Cataluña. Del 12 de diciembre de 2018 al 13 de febrero de 2019.
- [ArcGIS 10.x para principiantes.](https://mappinggis.com/cursos/arcgis-principiantes/) Del 10 al 30 de enero de 2019. Organiza MappingGIS
- [ArcGIS Pro.](https://mappinggis.com/cursos/arcgis-pro/) Del 10 al 30 de enero de 2019. Organiza MappingGIS
- [Bases de datos espaciales: PostGIS.](https://mappinggis.com/cursos/postgis/) Del 10 de enero al 13 de febrero de 2019. Organiza MappingGIS
- [Especialista en ArcGIS.](https://mappinggis.com/cursos/arcgis/) Del 10 de enero al 13 de febrero de 2019. Organiza MappingGIS
- [Experto GIS: ArcGIS, QGIS, PostGIS y gvSIG.](https://mappinggis.com/cursos/sig-arcgis-gvsig-y-qgis/) Del 10 de enero al 13 de febrero de 2019. Organiza MappingGIS
- [QGIS 3.4 Madeira.](https://mappinggis.com/cursos/qgis/) Del 26 de noviembre al 21 de diciembre de 2018. Organiza MappingGIS
- [QGIS Avanzado.](https://mappinggis.com/cursos/qgis-avanzado/) Del 10 de enero al 13 de febrero de 2019. Organiza MappingGIS

Consejo Superior Geográfico

## Infraestructura de Datos Espaciales de España

El portal de acceso a la información geográfica de España

<span id="page-5-0"></span> $\sqrt{2}$ 

- [Teledetección con QGIS 3.x.](https://mappinggis.com/cursos/teledeteccion-y-lidar-con-qgis/) Del 10 de enero al 13 de febrero de 2019. Organiza MappingGIS
- ArcPy [Python para ArcGIS.](https://mappinggis.com/cursos/python-para-arcgis-10/) Del 10 de enero al 13 de febrero de 2019. Organiza MappingGIS
- PyQGIS [Python para QGIS.](https://mappinggis.com/cursos/python-qgis-pyqgis/) Del 10 de enero al 6 de febrero de 2019. Organiza MappingGIS
- [Desarrollo de aplicaciones web mapping.](https://mappinggis.com/cursos/aplicaciones-web-mapping/) Del 10 de enero al 13 de febrero de 2019. Organiza MappingGIS
- [Visores web mappping con Leaflet.](https://mappinggis.com/cursos/aplicaciones-web-mapping-leaflet/) Del 10 de enero al 13 de febrero de 2019. Organiza MappingGIS
- [Aplicaciones GIS en la nube](https://mappinggis.com/cursos/gis-en-la-nube/) Del 10 de enero al 13 de febrero de 2019. Organiza MappingGIS

### *Masters*

MINISTERIO<br>DE FOMENTO

- [Curso Experto en Desarrollo GIS,](http://www.esri.es/cursos-y-master/experto-desarrollo/) Organiza Esri España.
- [Máster SIG Online.](https://geoinnova.org/cursos/master-profesional-en-sistemas-de-informacion-geografica-tgis-online/) Organiza Geoinnova Formación. Duración de 2 años y ofrece 5 especializaciones distintas.

## <span id="page-5-1"></span>**[SOLUCIONES](http://www.uoc.edu/)**

- Inspiring Data Provider [Cómo animar a los proveedores de datos a publicar conforme la](http://ww2.pcypsitna.navarra.es/Participa/Blog1/Lists/Entradas%20de%20blog/ViewPost.aspx?ID=139)  [Directiva INSPIRE](http://ww2.pcypsitna.navarra.es/Participa/Blog1/Lists/Entradas%20de%20blog/ViewPost.aspx?ID=139)
- Disponibles para descarga los nuevos ficheros de las ediciones impresas del Mapa Topográfico Nacional 1:25.000 (MTN25).
- Nueva versión del producto [Redes de Transporte](http://centrodedescargas.cnig.es/CentroDescargas/catalogo.do?Serie=REDTR) en el Centro de Descargas del CNIG

### <span id="page-5-2"></span>**PUBLICACIONES RECIENTES**

- [Disponibles las ponencias de las IX Jornadas Ibéricas de las Infraestructuras de los Datos](http://ww2.pcypsitna.navarra.es/Participa/Blog1/Lists/Entradas%20de%20blog/Post.aspx?ID=140)  [Espaciales -](http://ww2.pcypsitna.navarra.es/Participa/Blog1/Lists/Entradas%20de%20blog/Post.aspx?ID=140) JIIDE 2018
- Disponibles las [presentaciones](http://www.idee.es/gtidee-detalle#Mahon2018) de la reunión del GTIDEE
- [Disponibles las presentaciones de la 10ª Conferencia Internacional de Reutilización de](http://datos.gob.es/es/noticia/ya-estan-disponibles-las-presentaciones-de-la-10a-conferencia-internacional-de-reutilizacion)  [Información del Sector Público de Asedie](http://datos.gob.es/es/noticia/ya-estan-disponibles-las-presentaciones-de-la-10a-conferencia-internacional-de-reutilizacion)
- [Nuevo libro](http://www.ign.es/web/resources/docs/IGNCnig/Imagenes_web/Contenidos/noticias/DA_Historia_Cartografia.jpg) "Historia de la cartografía urbana en España: Modelos y realizaciones", en versión digital y también en papel

*[Consultas y más información: Lista](http://blog-idee.blogspot.com/2015/08/tutoriales-teorico-practicos-para-la.html) de [distribución](http://blog-idee.blogspot.com/2015/08/tutoriales-teorico-practicos-para-la.html) IDEE, [Sugerencias y](http://blog-idee.blogspot.com/2015/08/tutoriales-teorico-practicos-para-la.html) [contribuciones,](http://blog-idee.blogspot.com/2015/08/tutoriales-teorico-practicos-para-la.html) [Versión](http://blog-idee.blogspot.com/2015/08/tutoriales-teorico-practicos-para-la.html) [pdf,](http://blog-idee.blogspot.com/2015/08/tutoriales-teorico-practicos-para-la.html) [BlogIDEE](http://blog-idee.blogspot.com/2015/08/tutoriales-teorico-practicos-para-la.html)*